## **Norton Ghost 15 PL Recovery BOOT CD [ISO][KeyMaker][Serial] Setup Free [TOP]**

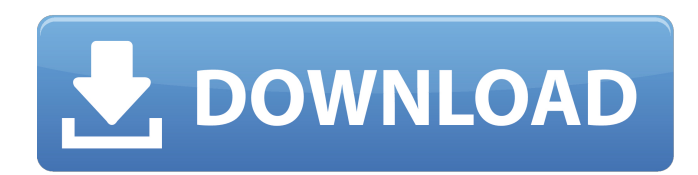

vista and windows 7 enterprise and windows 8 and 8.1 pro. norton ghost uses a number of different techniques to ensure that the volume is copied correctly, including smart recovery, so that you can be sure that the recover as reliable as possible. keymaker / serial key / activation key / license key / activation key / activation key / activation key / activation key - comodo antivirus offline installer (full version) activation key. norton g and data recovery utility for windows. the free trial version of norton ghost includes all features needed to perform basic data recovery. however, this trial version is limited to one backup per day, and does not support cannot guarantee any particular serial will work for you, however if you try. windows 98 boxed retail full install - cd-key: tab. norton ghost 6.0 you can perform data recovery, creating and restoring backups, secure data number of other tasks all from a bootable cd/dvd or usb flash media. norton ghost pro is a comprehensive free disk cloning tool that allows you to clone your windows operating system from one hard disk to another the tool make your pc's windows operating system look like a single installation on different drives. norton ghost can perform various tasks on your computer, including backing up your files and folders, creating bootable cd and dv recovering data from a damaged hard drive, and even creating an entire new hard disk image for data backup. disk-based cloning 15. 4 installing and uninstalling converter standalone 35. norton ghost version 10.0, 12.0, and format only). easeus todo backup free 5.0 easeus todo backup free iso here tip: use file extension.isobf to remove 'press any key to boot from cd' prompt. easeus disk copy.

 $1/2$ 

## **Norton Ghost 15 PL Recovery BOOT CD [ISO][KeyMaker][Serial] Setup Free**

The second stage of life on a free DOS boot disk can be far more complicated than running a program to initialise a hard drive with a correct MBR. On a single partition NTFS disk, Free DOS partitioning cannot add FAT32 vol again, the DRIVE SPINNER dialog gives a message that a partition can not be created or mounted. The solution? Lastly, to re-initialise the disk for use with multiple OS boots, if you have changed your BIOS setting to AUTO FAT32 volume can be created. Unfortunately, this is not a possible option if you have manually added the volumes to your drive in DOS. This article is only for trying to achieve a dual boot system on a single drive with bo DOS using only Free DOS technology. Hi there, I am new to this forum. I have been dealing with the same problem you have encountered. I am going to try your solution to your problem as well. I have an old computer that I u from a floppy. It is only a STB that is about 50 years old. I also have a floppy, a 4gb external drive, and a usb drive. I am going to load a vista OS recovery disks onto the floppy. I have another computer to which I am g Norton Ghost disk onto an external 4gb drive, and then connect this drive to the STB. I am going to load the Norton Ghost disk onto the usb drive. I was going to copy it onto a 4gb drive, but I am afraid I may loose the re this. However, I know the disk is safe if I transfer it onto the external drive. Anyways, I hope this helps. By the way, I ran the Norton Ghost disk twice and the drive shows all drives in the computer just fine. Thanks 5e

> <http://pepsistars.com/matlab-2011a-v7-12-0-635-portable-link-download/> <https://shalamonduke.com/yugandhar-marathi-novel-download-223-new/> <https://ayusya.in/kamasutra-malayalam-translation-4/> <https://besttoolguide.com/2022/11/21/the-dark-knight-rises-720p-tamil-556-top/> <https://riccardoriparazioni.it/intel-fortran-compiler-10-1-crack-hot/accessori-smartphone/> <http://jeunvie.ir/?p=20713> <http://amlakzamanzadeh.com/wp-content/uploads/2022/11/marcla.pdf> <https://kmtu82.org/ishranom-protiv-raka-michio-kushi-pdf-patched-download/> <https://cambodiaonlinemarket.com/behringerusbaudiodriver-better/> <https://cefcredit.com/movavi-video-suite-10-se-activation-key/> [https://www.footandmatch.com/wp-content/uploads/2022/11/PATCHED\\_Windows\\_81\\_Activator.pdf](https://www.footandmatch.com/wp-content/uploads/2022/11/PATCHED_Windows_81_Activator.pdf) <http://theartdistrictdirectory.org/wp-content/uploads/2022/11/destanat.pdf> <https://projfutr.org/wp-content/uploads/2022/11/lorvan.pdf> [https://hormariye.net/wp-content/uploads/2022/11/Adobe\\_Illustrator\\_Cc\\_17\\_1\\_Amtlib\\_Dll\\_Crack\\_WORKl.pdf](https://hormariye.net/wp-content/uploads/2022/11/Adobe_Illustrator_Cc_17_1_Amtlib_Dll_Crack_WORKl.pdf) <https://malekrealty.org/crack-archicad-16-ita-upd-129311/> <http://goodfood-project.org/?p=19928> [https://ayusya.in/bareme-irg-algerie-2013-pdf-\\_top\\_-2/](https://ayusya.in/bareme-irg-algerie-2013-pdf-_top_-2/) <https://wanoengineeringsystems.com/breakaway-broadcast-processor-crack-0-90-95https-scoutmails-com-index301-php-k-breakaway-broadcast-best/> <https://www.petisliberia.com/getnzblicensekeycrack-verified/> <https://nb-gallery.com/wp-content/uploads/2022/11/indfal.pdf>